## $,$  tushu007.com

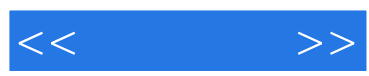

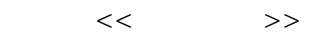

- 13 ISBN 9787802433823
- 10 ISBN 7802433827

出版时间:2010-1

页数:310

PDF

更多资源请访问:http://www.tushu007.com

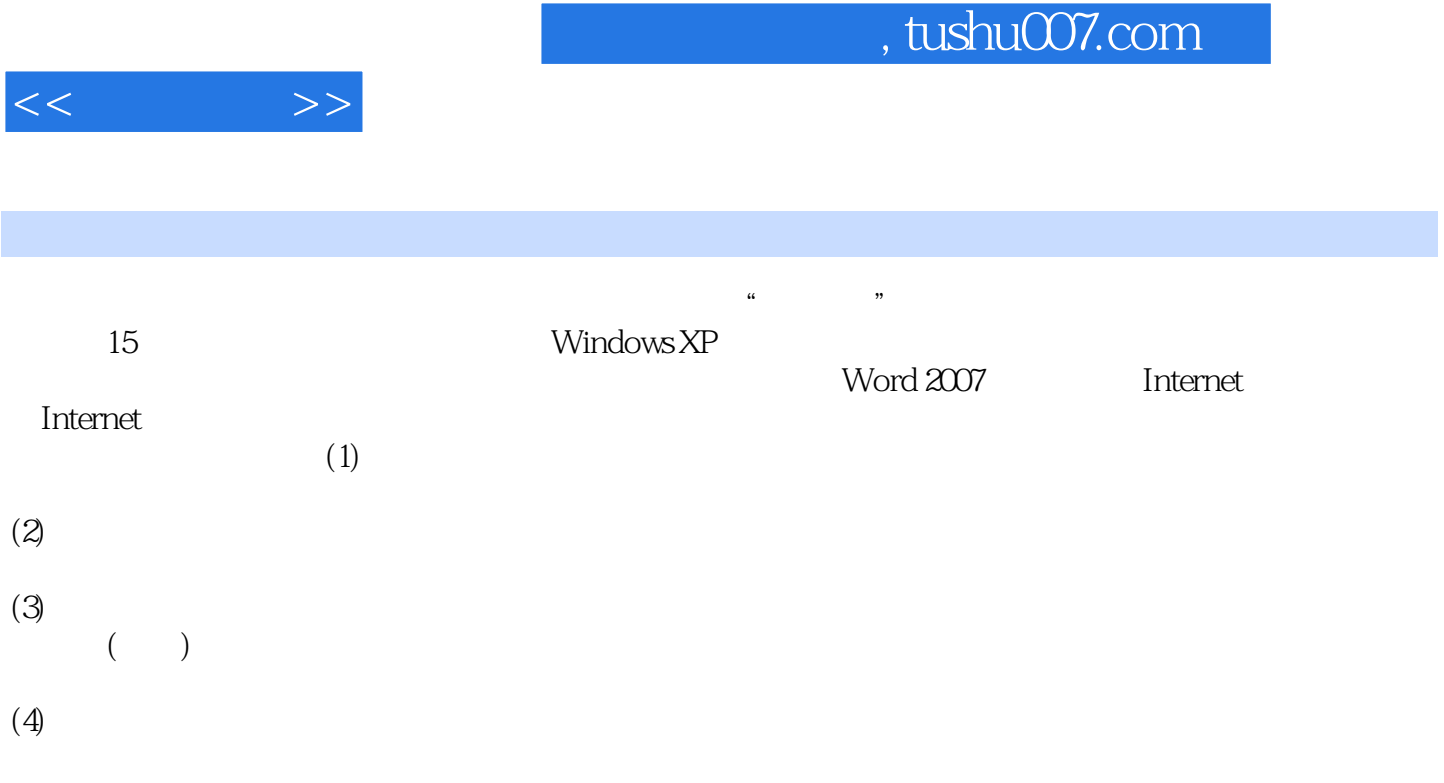

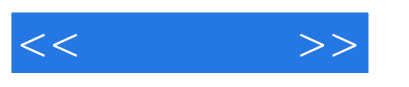

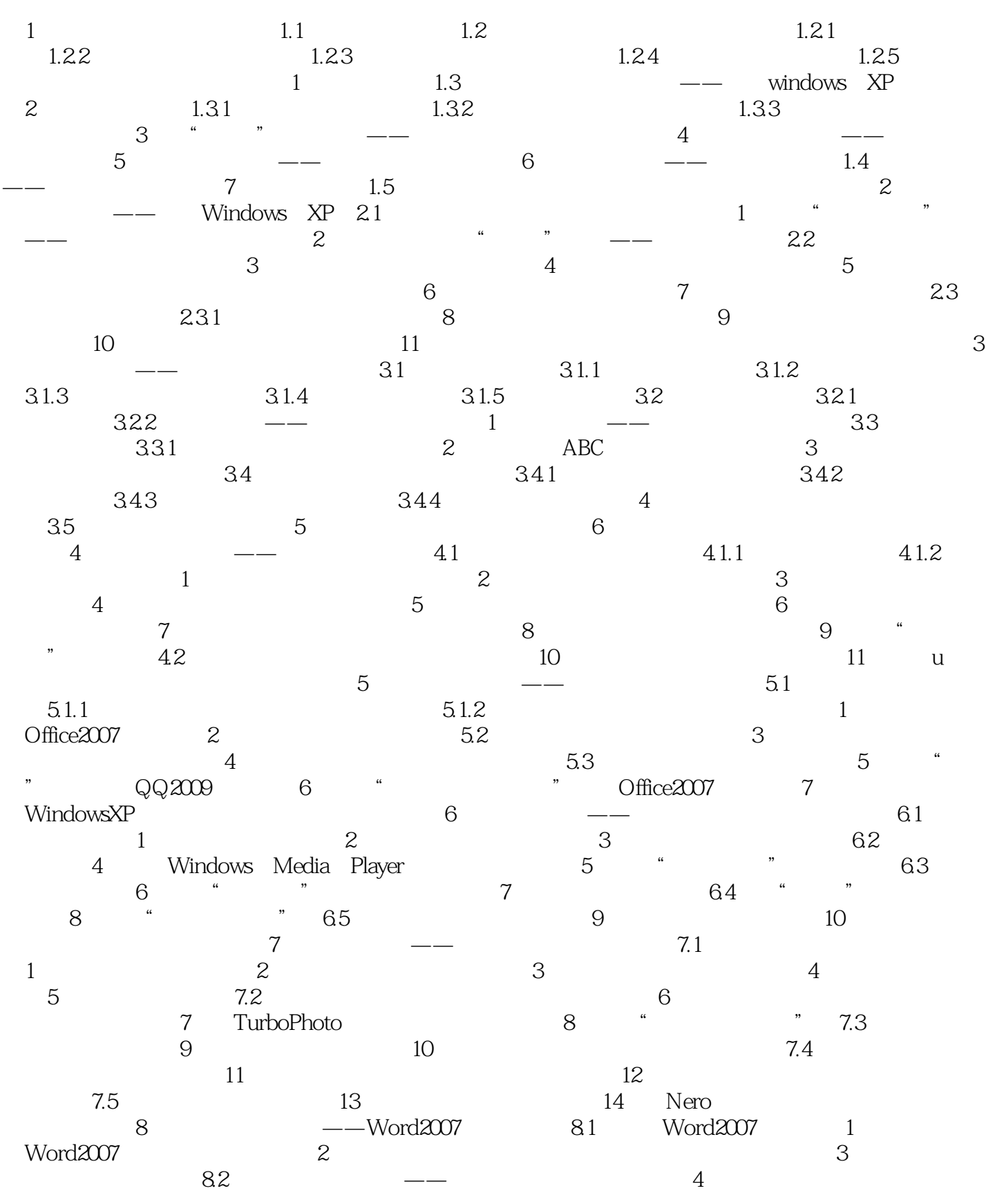

 $,$  tushu007.com

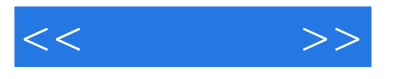

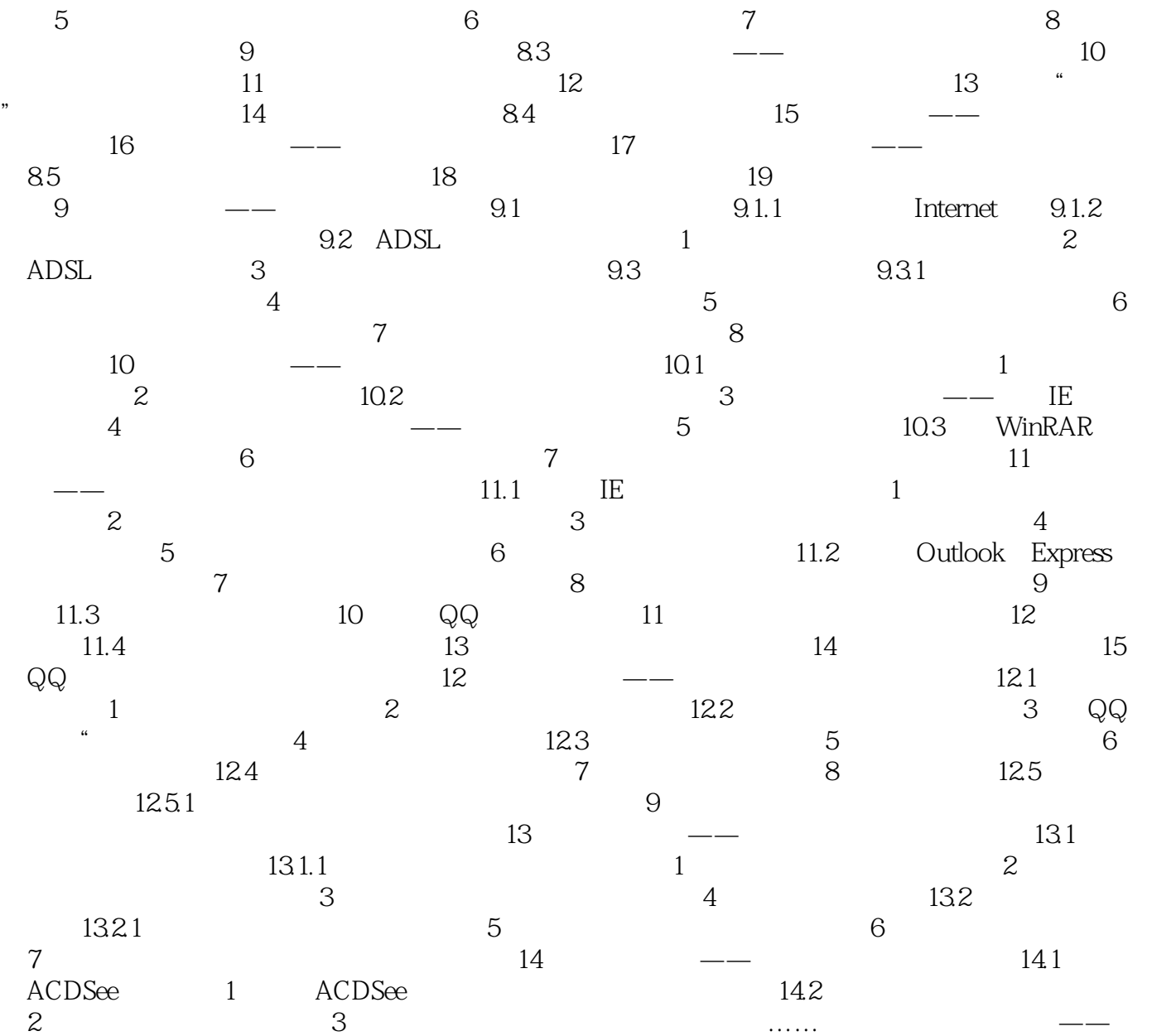

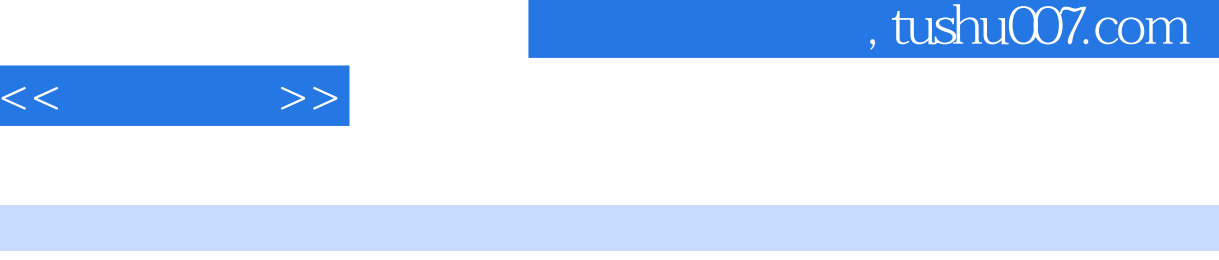

15.4

 $15.41$ 

章节摘录

Word Excel

 $\frac{a}{4}$  , which is the set of  $\frac{a}{4}$  function  $\frac{a}{4}$  function  $\frac{a}{4}$  function  $\frac{a}{4}$  function  $\frac{a}{4}$  function  $\frac{a}{4}$  function  $\frac{a}{4}$  function  $\frac{a}{4}$  function  $\frac{a}{4}$  function  $\frac{a}{4}$  function  $u$ 

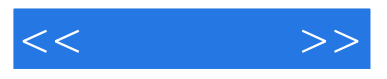

 $\ldots$ . PPT

《实训教程》: 以前,我们的学说: 以前,我们的学说: 以前,我们的学说: 人名英格兰人姓氏莱克的变体

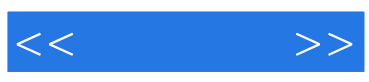

本站所提供下载的PDF图书仅提供预览和简介,请支持正版图书。

更多资源请访问:http://www.tushu007.com